## **Soluzioni del compito di**

# **Metodi Matematici e Calcolo per Ingegneria**

## **del 30 agosto 2006**

**Enrico Bertolazzi**

## **Trasformata di Laplace**

```
> restart:
> f := t \rightarrow sin(t)-t ;
  with(inttrans) :
Data la seguente funzione
```
 $f := t \mapsto \sin(t) - t$ 

```
\geqO
`diff/f` := proc() 1 ; end:
  plot( f(t),t=0..4,axesfont=[helvetica,24]);
```
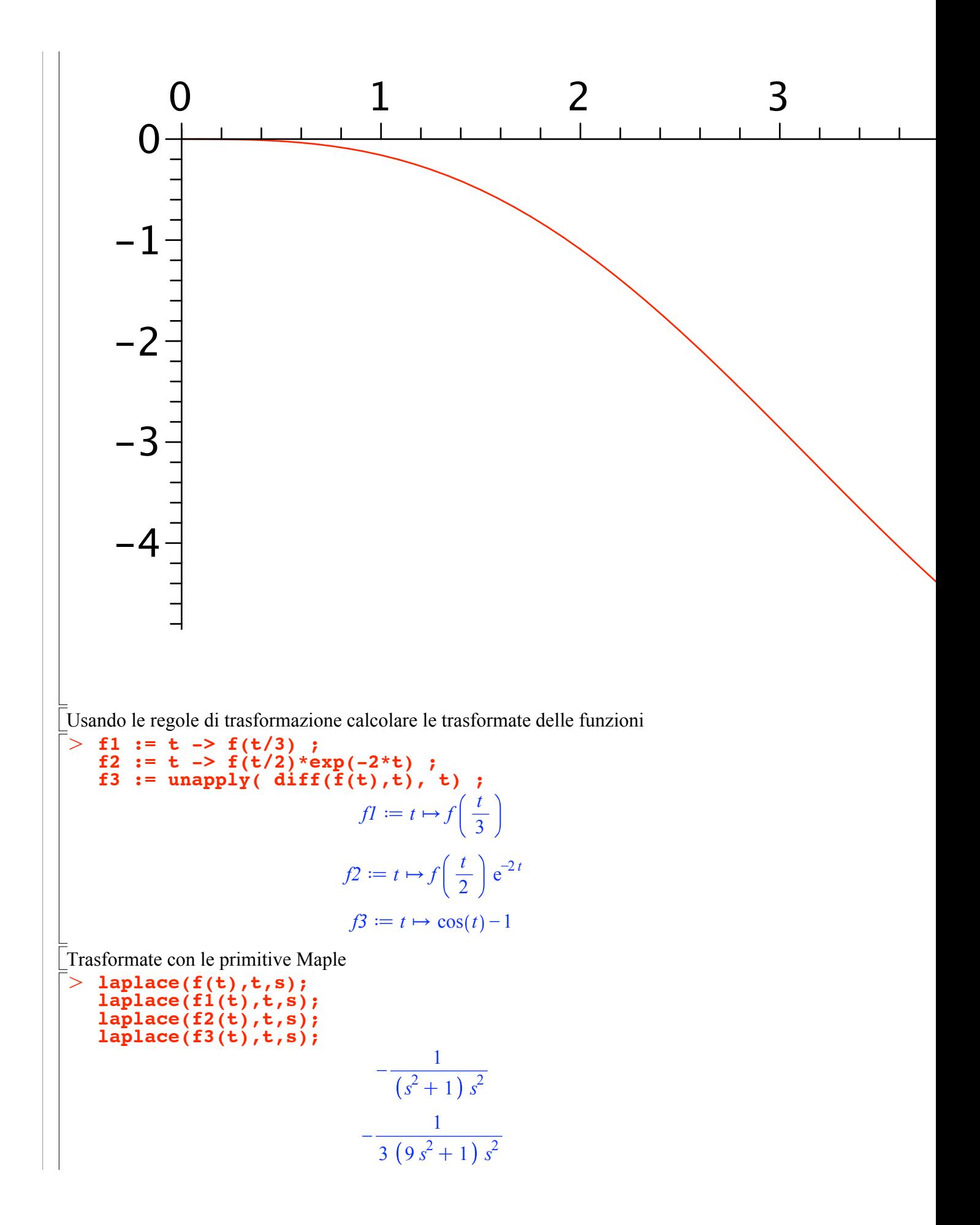

$$
\frac{1}{2(4s^{2}+16s+17)(s+2)^{2}}
$$

$$
-\frac{1}{(s^{2}+1)s}
$$

# V Soluzione di ODE con Laplace

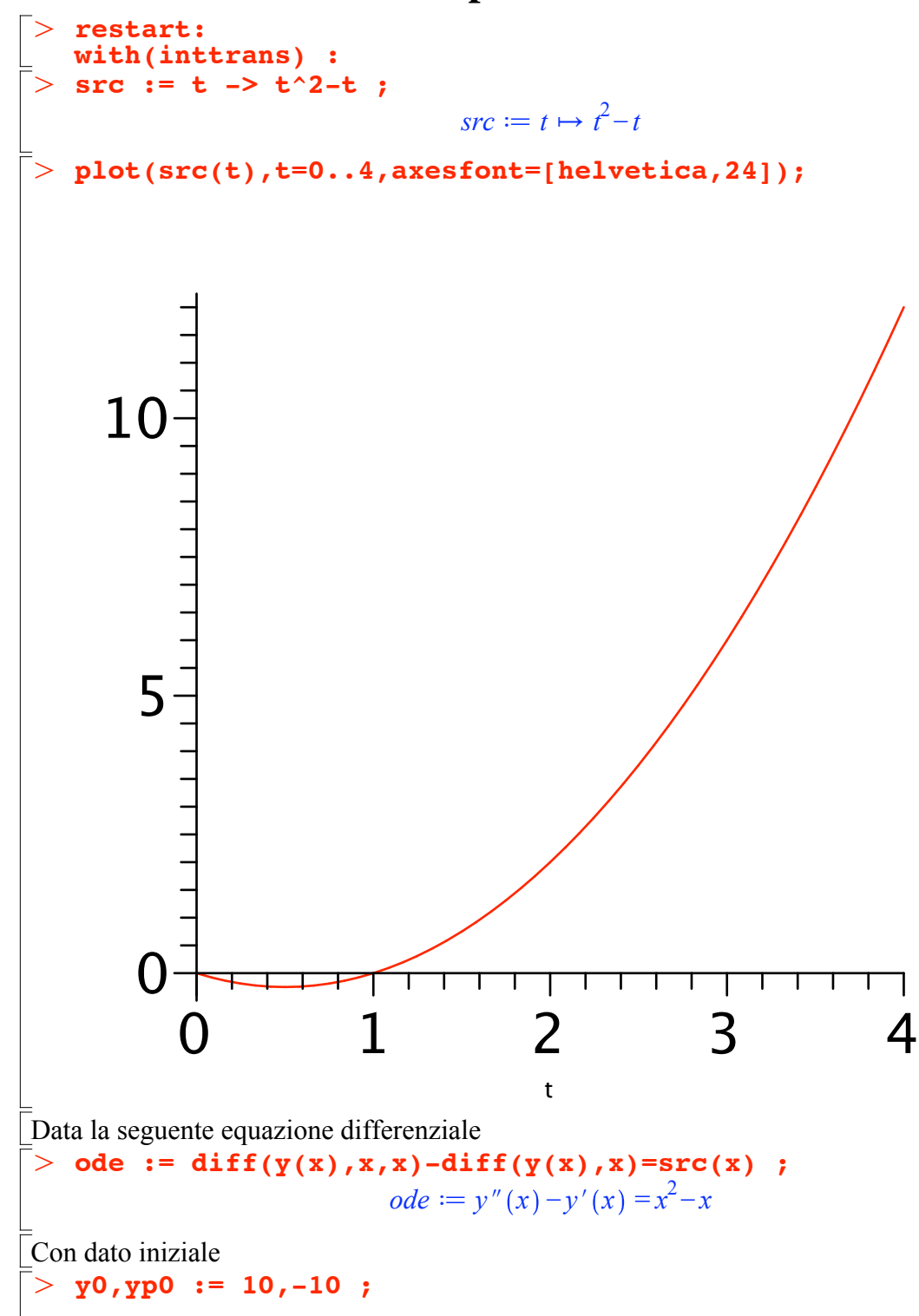

 $> 1y := expand(subs( y(0)=y0,D(y)(0)=yp0,rhs(lode)))$ ;  $>$  sode1 := subs(laplace(y(x),x,s)=y(s),y(0)=y0,D(y)(0)=yp0,sode) ; > convert(ly, fullparfrac, s); O **simplify(%);** > restart: O **lode := isolate(sode1,y(s));**  $>$  sode := subs(laplace(ode,x,s)) ;  $>$  res := invlaplace(ly,s,t) ;  $y0, yp0 := 10, -10$ Calcolare le soluzioni con le trasformate di Laplace. Trasformo la equazione differenziale con la trasformata di Laplace  $\text{code} := s^2 \text{ laplace}(y(x), x, s) - D(y)(0) - sy(0) - s \text{ laplace}(y(x), x, s) + y(0) = \frac{2}{3}$  $rac{2}{s^3} - \frac{1}{s^2}$  $sode1 := s^2y(s) + 20 - 10 s - sy(s) = \frac{2}{3}$  $rac{2}{s^3} - \frac{1}{s^2}$ Risolvo la equazione per y(s)  $\textit{node} := y(s)$ 2  $\frac{2}{s^3} - \frac{1}{s^2} - 20 + 10 s$  $s^2 - s$  $y(s) = \frac{2-s-20 s^3+10 s^4}{4}$  $s^4$  ( $s-1$ ) Applico le condizioni iniziali ottenendo y(s)  $ly \coloneqq \frac{2}{\sqrt{2}}$  $\frac{2}{s^2-s}$ ,  $\frac{1}{s^3}$  -  $\frac{1}{(s^2-s)}$ ,  $\frac{20}{s^2-s}$  + 10 *s*  $s^2 - s$ Espansione in fratti semplici  $-\frac{9}{s-1} - \frac{1}{s^2} - \frac{2}{s^4} - \frac{1}{s^3} +$ 19 *s* Antitrasformo per ottenere la equazione  $y(x)$  $res := -\frac{t^2}{2} - t - \frac{t^3}{3}$  $\frac{t}{3}$  – 9 e<sup>t</sup> + 19 **Soluzione di un sistema di ODE con Laplace**

 $>$   $yp$ ,  $zp$ ,  $wp := diff(y(x), x)$ ,  $diff(z(x), x)$ ,  $diff(w(x), x)$ ;  $>$  ode1 :=  $3*yp -2*zp$  -wp = x ; **with(inttrans) :** Dato il seguente sistema di equazioni differenziali  $yp, zp, wp := y'(x), z'(x), w'(x)$ **ode2 := -yp +zp -wp = 2\*x ; ode3 := -yp -2\*zp +3\*wp = 3\*x ;**  $\overline{odel} := 3 \overline{v}'(x) - 2 \overline{z}'(x) - w'(x) = x$ 

ode2 := -y'(x) + z'(x) -w'(x) = 2x  
\node3 := -y'(x) - 2z'(x) + 3w'(x) = 3x  
\n[Con data iniziale  
\n> y0, z0, w0 := 1, 0, 1  
\ny0, z0, w0 = 1, 0, 1  
\ny1, z0, w0 = 1, 0, 1  
\n**INT** := **y**(0) = **y**0, z(0) = **x**0, w(0) = w(0)  
\n[Quodare le solution in the transformed d Laplace  
\n[Trasformo be equation] the transformation and its  
\n
$$
\begin{bmatrix}\n\text{caloare} \end{bmatrix}
$$
\n= **subs** (**INT**, **laplace** (odd), **x**, **s**)\n**adds** := **s subs** (**INT**, **laplace** (odd), **x**, **s**)\n**adds** := **s subs** (**INT**, **laplace** (odd), **x**, **s**)\n**adds** := **s subs** (**INT**, **laplace** (odd), **x**, **s**)\n**adds** := **s subs** (**INT**, **laplace** (odd), **x**, **s**)\n**adds** := **s subs** (**INT**, **laplace** (odd), **x**, **s**)\n**adds** := **s laplace**(y(x), x, **s**) - 2 - 2s **laplace**(z(x), x, **s**) - s **laplace**(w(x), x, **s**) =  $\frac{2}{s^2}$   
\n*sode2* := −s **laplace**(y(x), **x**, **s**) - 2 - 2s **laplace**(z(x), **x**, **s**) - s **laplace**(w(x), **x**, **s**) =  $\frac{2}{s^2}$   
\n**subs ablace** (**x**

O **SOL := subs(RES,y(0)=y0,z(0)=z0,w(0)=w0,<ys,zs,ws>);** O **yy := invlaplace(SOL[1],s,x) ;** > convert(SOL[1], fullparfrac, s);  $laplace(w(x), x, s) = \frac{4 s^2 - 11}{3}$ 4 *s* 3 Applico le condizioni iniziali ottenendo  $y(s)$ ,  $z(s)$ , $w(s)$  $SOL =$  $4s^2-13$ 4 *s* 3  $-\frac{4}{3}$ *s* 3  $4s^2-11$ 4 *s* 3 Antitrasformo per ottenere  $y(x)$ ,  $z(x)$ ,  $w(s)$ **zz := invlaplace(SOL[2],s,x) ; ww := invlaplace(SOL[3],s,x) ;**  $yy := 1 - \frac{13 x^2}{8}$ 8  $zz := -2x^2$  $ww := 1 - \frac{11 x^2}{8}$ 8 Espansione in fratti semplici per controllo **convert(SOL[2], fullparfrac, s); convert(SOL[3], fullparfrac, s);**  $-\frac{13}{1}$  $\frac{15}{4s^3}$  + 1 *s*  $-\frac{4}{3}$ *s* 3  $-\frac{11}{1}$  $\frac{11}{4s^3}$  + 1 *s*

#### **Soluzione di ricorrenza con trasformata zeta**

 $> \text{INI} := \textbf{f}(0) = 0, \textbf{f}(1) = 2;$  $>$  RIC := f(n+2) = f(n) + n + 1 ; > restart: Risolvere la seguente ricorrenza  $RIC := f(n+2) = f(n) + n + 1$ Con dato iniziale *INI*  $:= f(0) = 0, f(1) = 2$ 

 $\geq$ O **zRIC := subs(INI,ztrans(f(n),n,z)=f(z),ztrans(RIC,n,z));#**  $>$  rsolve({RIC, INI}, f(k)); (4.1) O **expr := convert(rhs(zRICrhs)/z, parfrac);** O **zRICrhs := isolate(zRIC,f(z));** O **invztrans(rhs(zRICrhs),z,k) ;**  $>$  invztrans( $\frac{8}{2}$ ,z,k) ;  $\geq$ Usando le primitive di maple:  $\frac{3}{8} - \frac{7(-1)^k}{8} +$  $(k+1)\left(\frac{k}{2}+1\right)$  $\frac{(2^{n+1})}{2} - \frac{3k}{4}$ **simplify(%);** 7  $rac{1}{8}$  + 7  $(-1)^{k+1}$  $\frac{1}{8}$  + *k* 2 4 Usando la Z-trasformata  $zRIC := z^2 f(z) - 2 z = f(z) + \frac{z}{z}$  $\frac{2}{(z-1)^2}$  + *z*  $z - 1$ Ricavo f(z)  $zRICrhs := f(z) =$  $2 z +$ *z*  $\frac{2}{(z-1)^2}$  + *z*  $z - 1$  $z^2 - 1$ **simplify(%);**  $f(z) = \frac{z(2z^2-3z+2)}{x^2-z^2}$  $(z-1)^2(z^2-1)$ Conversione in fratti semplici di  $f(z)/z$  $expr \coloneqq \frac{1}{\cdots}$  $\frac{1}{4(z-1)^2} +$ 1  $\frac{1}{2(z-1)^3}$  +  $\frac{7}{8 (z-1)} - \frac{7}{8 (z+1)}$  $\frac{7}{8} - \frac{7(-1)^k}{8} +$ *k* 2 4 Inversione della Z-trasformata (controllo con MAPLE)  $\frac{7}{8} - \frac{7(-1)^k}{8} +$ *k* 2 4

#### **Soluzione di un sistema non lineare con Newton**

$$
\begin{array}{ll}\n> \textbf{restart:} \\
= & \textbf{with}(\textbf{VectorCalculus}): \\
\hline\n\text{Sistema non linear} \\
> \textbf{f} := 3 * x + y + x/y + 1 \\
\textbf{g} := & x + 2 * y - x/y - 1 \\
& f := 3 x + y + \frac{x}{y} + 1\n\end{array}
$$

Solutione estata  
\n
$$
g := x + 2y - \frac{x}{y} - 1
$$
\nSoluzione estta  
\n
$$
\Rightarrow \text{solve}(\{f, g\}, \{x, y\})
$$
\n
$$
\{y = \frac{1}{5}, x = -\frac{3}{20}\}
$$
\n
$$
\text{Matrice Jacobiano}
$$
\n
$$
\Rightarrow J := \text{ Jacobian}(\{f, g\}, \{x, y\})
$$
\n
$$
J := \begin{bmatrix} 3 + \frac{1}{y} & 1 - \frac{x}{y^2} \\ 1 - \frac{1}{y} & 2 + \frac{x}{y^2} \end{bmatrix}
$$
\n
$$
\text{Sehema di Newton}
$$
\n
$$
\Rightarrow \text{Newton\_update} := \text{simpLify}(\langle x, y > -J \cap (-1) \cdot f, g \rangle)
$$
\n
$$
\text{Newton\_update} := \frac{3y(x + y)}{5y^2 + 4x + 3y}e_x + \frac{4y(x + y)}{5y^2 + 4x + 3y}e_y
$$
\n
$$
\text{Sehema di Newton per questo sistema non linear}
$$
\n
$$
\Rightarrow \frac{x[x + 1] = \text{simpLify}(\text{subs}(\text{x} = \text{x}[k], y = y[k], \text{Newton\_update}[1]))
$$
\n
$$
\therefore \frac{x[x + 1] = \text{singLify}(\text{subs}(\text{x} = \text{x}[k], y = y[k], \text{Newton\_update}[2]))
$$
\n
$$
x_{k+1} = \frac{4y_k(x_k + y_k)}{5y_k^2 + 4x_k + 3y_k}
$$
\n
$$
y_{k+1} = \frac{4y_k(x_k + y_k)}{5y_k^2 + 4x_k + 3y_k}
$$
\n
$$
\text{The iterate a partire da (1,2)}
$$
\n
$$
\Rightarrow \text{ x[0], y[0] := 0, 2}
$$
\n
$$
\Rightarrow \text{ x[0], y[0] := 0, 2
$$
\n
$$
\Rightarrow \text{ x[1]} := \text{eval}f(\text{subs}(\text{x} = \text{x}[0], y = \text{y}[0], \text{Newton\_update}[1]))
$$
\n
$$
\text{y[1]} := \text{eval}f(\text{subs}(\text{x} = \text{x}[1], y = \text{y}[1], \text{
$$

```
x[3] := evalf(subs(x=x[2], y=y[2], Newton\_update[1]));
\texttt{y[3]} := \texttt{evalf}(\texttt{subs}(\texttt{x=x[2]}, \texttt{y=y[2]}, \texttt{Newton\_update[2]})) ;
```
#### Problema di Minimo Vincolato

restart: with(LinearAlgebra): with (Optimization): with (VectorCalculus): Minimizzare la seguente funzione  $> f := x * z / y;$  $f := \frac{xz}{v}$ Soggetta ai vicoli  $\overline{y} > \overline{y}$  := [x+y+z=1,x^2+y^2+z^2=1] ;  $v := [x + v + z = 1, x^2 + v^2 + z^2 = 1]$ Soluzione con le primitive Maple  $>$  Minimize(f, v);  $[2.7733391199176196410^{-32}]$  $[x=-1.6653345369377348110^{-16}, z=-1.6653345369377348110^{-16}, y=1.$ Uso dei moltiplicatori di Lagrange Uso del mottupitatori di Lugrang.<br>  $\frac{1}{x}$  v1 := lhs (v[1]) -rhs (v[1]) ;<br>
v2 := lhs (v[2]) -rhs (v[2]) ;<br>  $v1 := x + y + z - 1$  $v^2 := x^2 + y^2 + z^2 - 1$  $\bar{z} >$  q := f - lambda\*v1 - mu\*v2 ;  $g := \frac{xz}{y} - \lambda (x + y + z - 1) - \mu (x^2 + y^2 + z^2 - 1)$ Sistema non lineare da risolvere  $>$  F := Gradient(g, [x, y, z, lambda, mu]) ;  $F := \left(\frac{z}{v} - \lambda - 2\mu x\right)\overline{e}_x + \left(-\frac{x z}{v^2} - \lambda - 2\mu y\right)\overline{e}_y + \left(\frac{x}{v} - \lambda - 2\mu z\right)\overline{e}_z + (-x-y-z+1)\overline{e}_\lambda$ +  $(-x^2-y^2-z^2+1)\bar{e}_{\mu}$ Soluzioni del sistema non lineare  $\bar{ }$  > EnvExplicit := true ;  $EnvExplicit := true$  $\lceil >\, {\rm RES}\, \, :=\, {\sf op}({\sf sort}({\sf [solve}({\sf F[1]}, {\sf F[2]}, {\sf F[3]}, {\sf F[4]}, {\sf F[5]}), \{x, y, z, {\tt lambda},$  $mu$  {  $\{$   $\}$   $\}$   $\}$   $\}$   $\}$   $\}$   $\}$ RES  $:=\left\{y=-\frac{1}{3}, \mu=1, z=\frac{2}{3}, \lambda=-\frac{10}{3}, x=\frac{2}{3}\right\}, \left\{y=1, \mu=0, z=0, \lambda=0, x=0\right\}$ 

 $>$  Hf1 := simplify(subs(RES[1], Hf - lambda1. Hv1 - mu1. Hv2)) ; O **RES[2];**  $>$  Hf := Hessian(f,[x,y,z]):  $\geq$ O **lambda1 := subs(RES[1],lambda);**  $\geq$ Prima soluzione **RES[1];**  $y = -\frac{1}{3}, \mu = 1, z = \frac{2}{3}, \lambda = -\frac{10}{3}, x = \frac{2}{3}$ Seconda soluzione  $\{y=1, u=0, z=0, \lambda=0, x=0\}$ Controllo proprietà di minimo **Hv1 := Hessian(v1,[x,y,z]): Hv2 := Hessian(v2,[x,y,z]): Hf, Hv1, Hv2 ;**  $0 \frac{z}{z}$ *y* 2 1 *y*  $\frac{z}{\cdot}$ *y* 2 2 *x z*  $\frac{x z}{y^3}$   $-\frac{x}{y^2}$  $\frac{1}{y}$   $-\frac{x}{y^2}$  0 , 0 0 0 0 0 0 0 0 0 , 2 0 0 0 2 0 0 0 2 **JH := Jacobian([v1,v2],[x,y,z]) ; NH := NullSpace(JH) ;**  $JH := \begin{bmatrix} 1 & 1 & 1 \\ 2 & 2 & 2 \end{bmatrix}$ 2 *x* 2 *y* 2 *z*  $$  $\frac{z-y}{\sqrt{y}}$  $-y + x$  $\frac{-z + x}{\sqrt{2}}$  $-y + x$ 1 *Controllo minimo/massimo locale primo punto*  $mu1$  := subs (RES[1], mu);  $\lambda I \coloneqq -\frac{10}{3}$  $\mu l := 1$ Calcolo l'Hessiano nel punto stazionario  $Hf1 :=$  $-2 \t-6 \t-3$  $-6$   $-26$   $-6$ 

L'Hessiano è indefinito!, devo controllare nello spazio dei vincoli

 $-3$   $-6$   $-2$ 

> evalf(Eigenvalues(Hf2)); O **simplify(Transpose(alpha.Z2).Hf2.(alpha.Z2)) ;** O **Z2 := subs(RES[2],op(NH)) ;** O **simplify(Transpose(alpha.Z1).Hf1.(alpha.Z1)) ;**  $>$  Hf2 := simplify(subs(RES[2], Hf - lambda2. Hv1 - mu2. Hv2)) ;  $>$  **Z1** := subs(RES[1], op(NH)) ; O **subs(RES[1],f);**  $\geq$ O **lambda2 := subs(RES[2],lambda); evalf(Eigenvalues(Hf1));** 1.  $-2.$  $-29.$ Cerco nello spazio dei vincoli:  $Zl \coloneqq$  $-1$  $\boldsymbol{0}$ 1 E' negativo per ogni alpha, quindi è un massimo locale  $2\alpha^2$  $-\frac{4}{3}$ 3 *Controllo minimo/massimo locale secondo punto*  $mu2$  := subs (RES[2], mu) ;  $\lambda$ <sup>2</sup>  $\coloneqq$  0  $\mu 2 := 0$  $Hf2 \coloneqq$ 0 0 1 0 0 0 1 0 0 L'Hessiano è indefinito!, devo controllare nello spazio dei vincoli 0. 1.  $-1.$ Cerco nello spazio dei vincoli:  $Z2 \coloneqq$  $-1$  $\boldsymbol{0}$ 1 E' positivo per ogni alpha, quindi è un minimo locale  $-2 \alpha^2$ 

subs (RES[2], f) ;

# Approssimazione di un problema del calcolo delle variazioni

 $\ge$  restart: Integrale da minimizzare  $int(y(x)^2+diff(y(x),x)^2, x=0..1);$  $\int_{0}^{1} (y(x)^{2} + y'(x)^{2}) dx$ Condizioni al contorno  $>$  ya,yb := 1,1;  $ya, yb := 1, 1$  $\begin{bmatrix} > n & := 4 \\ \end{bmatrix}$ <br> $\begin{bmatrix} > h & := 1/n \\ \end{bmatrix}$  $n := 4$  $h \coloneqq \frac{1}{4}$  $\vert$  > appF := ((y[k+1]+y[k])/2)+((y[k+1]-y[k])/h)^2 ;  $appF := \frac{y_{k+1}}{2} + \frac{y_k}{2} + 16(y_{k+1} - y_k)^2$  $\sum_{r=1}^{n}$  F := sum( appF, k=0..n-1);  $F := y_1 + \frac{y_0}{2} + 16(y_1 - y_0)^2 + y_2 + 16(y_2 - y_1)^2 + y_3 + 16(y_3 - y_2)^2 + \frac{y_4}{2}$  $+16(y_4-y_3)^2$  $\sum_{y \in S} \text{ eqns} := [\text{seq}(\text{diff}(F, y[k]), k=1...n-1), y[0] - ya, y[n] - yb]:$ <br>  $> \text{vars} := [\text{seq}(y[k], k=0...n)];$ <br>  $\text{vars} := [\text{v}_0, \text{y}_1, \text{y}_2, \text{y}_3, \text{y}_4]$  $\begin{array}{lll} \models & \textbf{res} & := & \textbf{fsolve} (\{op(\textbf{egns})\}, \{op(\textbf{vars})\}) \\ \textit{res} & := \big\{y_0\!=\!1., \, y_4\!=\!1., \, y_3\!=\!0.9531250000, \, y_1\!=\!0.9531250000, \, y_2\!=\!0.9375000000\big\} \end{array}$  $\overline{y}$  yy := subs(res,vars);<br>xx := seq(k/n,k=0..n);  $y = [1, 0.9531250000, 0.9375000000, 0.9531250000, 1.]$  $xx := 0, \frac{1}{4}, \frac{1}{2}, \frac{3}{4}, 1$  $plot([seq([xx[k], yy[k]], k=1..nops(yy))]);$ 

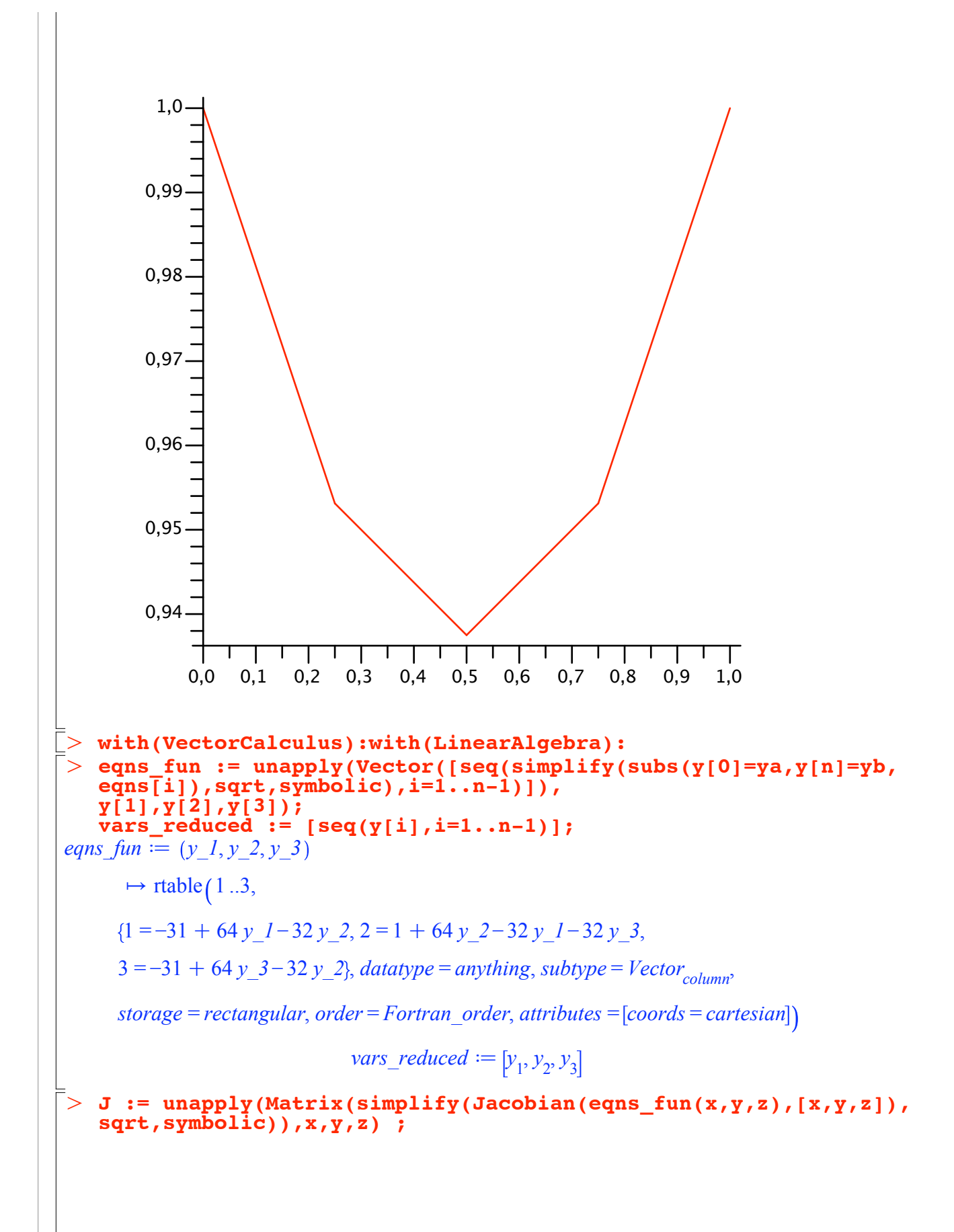

$$
J := (x, y, z) \mapsto \begin{bmatrix} 64 & -32 & 0 \\ -32 & 64 & -32 \\ 0 & -32 & 64 \end{bmatrix}
$$
  
\n**Newton update := Z \rightarrow Z-Linearsolve(J(Z[1], Z[2], Z[3]), eqns\_fun(Z  
\n[1], Z[2], Z[3]), eqns\_fun(Z  
\nNewton, update := Z \rightarrow Vector Calculus:  
\n+ (Z) Vector Calculus:-(LinearAlgebra-LinearSolve(J(Z\_1, Z\_2, Z\_3)),  
\n*eqns fun*(Z<sub>1</sub>, Z<sub>2</sub>, Z<sub>3</sub>)))  
\n**20 1 20 1 2 21 32 33 34 35 36 37 38 38 39 39 39 39 39 39 39 39 39 39 39 39 39 39 39 39 39 39 39 39 39 39 39 39 39 39 39 39 39 39 39 39 39 39 39 39 39 39 39 39 39 39 39 39 39 39 39 39 39 39 39 39 39 39 39 39****

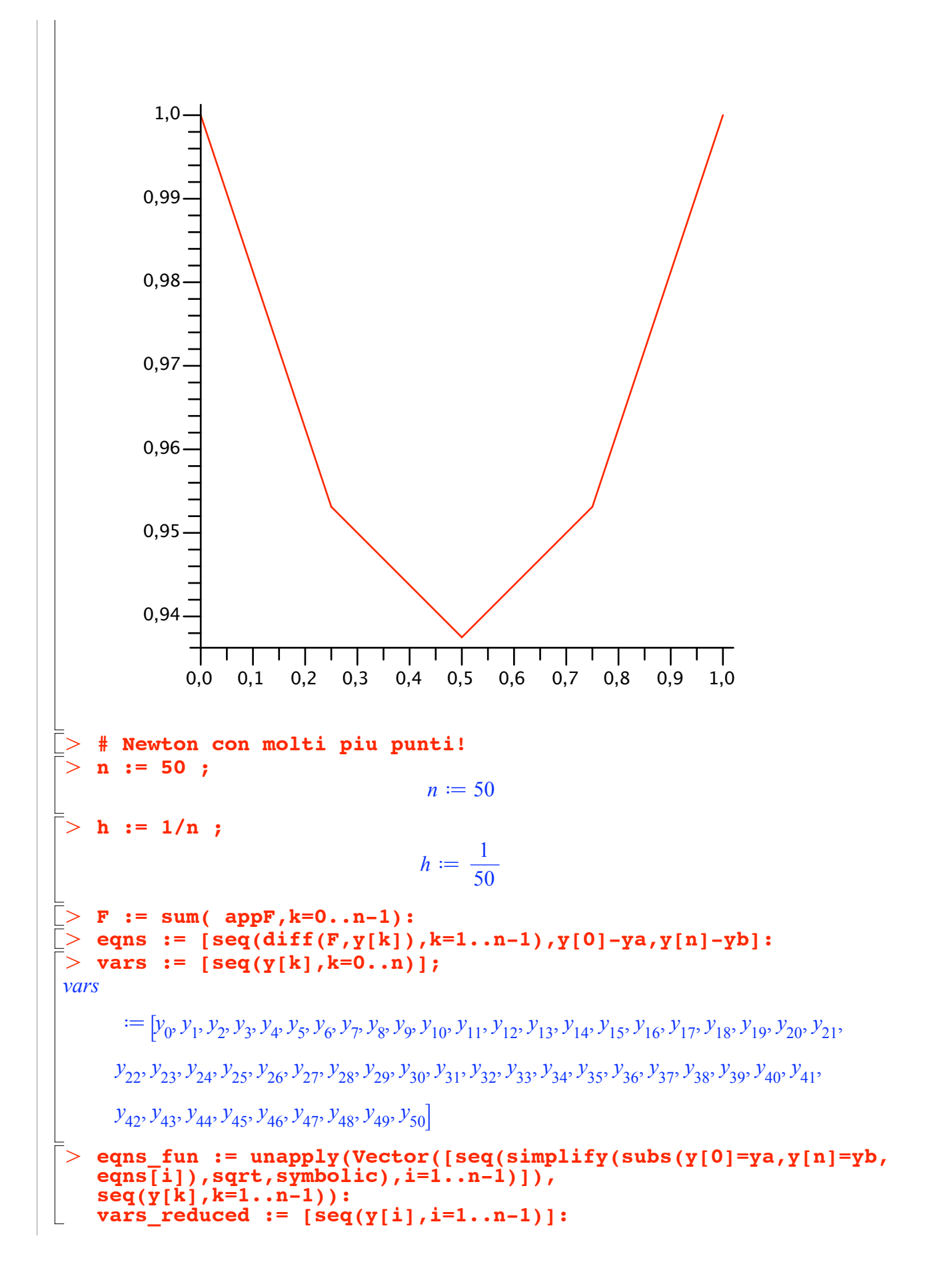

```
> Newton_update := Z -> Z-LinearSolve(J(seq(Z[k], k=1..n-1)),
\geq\geqO
Z1 := evalf(Newton_update(Z0));
\geqO
Z3 := evalf(Newton_update(Z2));
\geq> Z0 := <seq(1,k=1..n-1)>;
   J := unapply(Matrix(simplify(Jacobian(eqns_fun(seq(y[k],k=1..n
    -1)),[seq(y[k],k=1..n-1)]),sqrt,symbolic)),seq(y[k],k=1..n-1)):
   eqns_fun(seq(Z[k],k=1..n-1)));
Newton update := Z \rightarrow VectorCalculus:-
    +(Z, VectorCalculus:-- LinearAlgebra:-
      LinearSolve(\textit{J}(\textit{seq}(\textbf{Z}_k \textit{k=1}..VectorCalculus: + (\textit{n, VectorCalculus}: -(\text{1}))\text{)}).eqns_fun seq Zk
, k = 1 ..VectorCalculus:-C n, VectorCalculus:-- 1
                             Z0 \coloneqq1 .. 49 Vector<sub>column</sub>
                                      Data Type: anything
                                     Storage: rectangular
                                     Order: Fortran_order
                             Zl \coloneqq1 .. 49 Vector<sub>column</sub>
                                      Data Type: anything
                                     Storage: rectangular
                                     Order: Fortran_order
   Z2 := evalf(Newton_update(Z1));
                             Z2 :=1 .. 49 Vector<sub>column</sub>
                                       Data Type: float8
                                     Storage: rectangular
                                     Order: Fortran_order
                             Z3 \coloneqq1 .. 49 Vector<sub>column</sub>
                                       Data Type: float8
                                     Storage: rectangular
                                     Order: Fortran_order
    yyy := [1,seq(Z3[k],k=1..n-1),1]:
    \overline{xxx} := [\text{seq}(k/n, k=0...n)]:plot([seq([xxx[k],yyy[k]],k=1..nops(yyy))]);
```
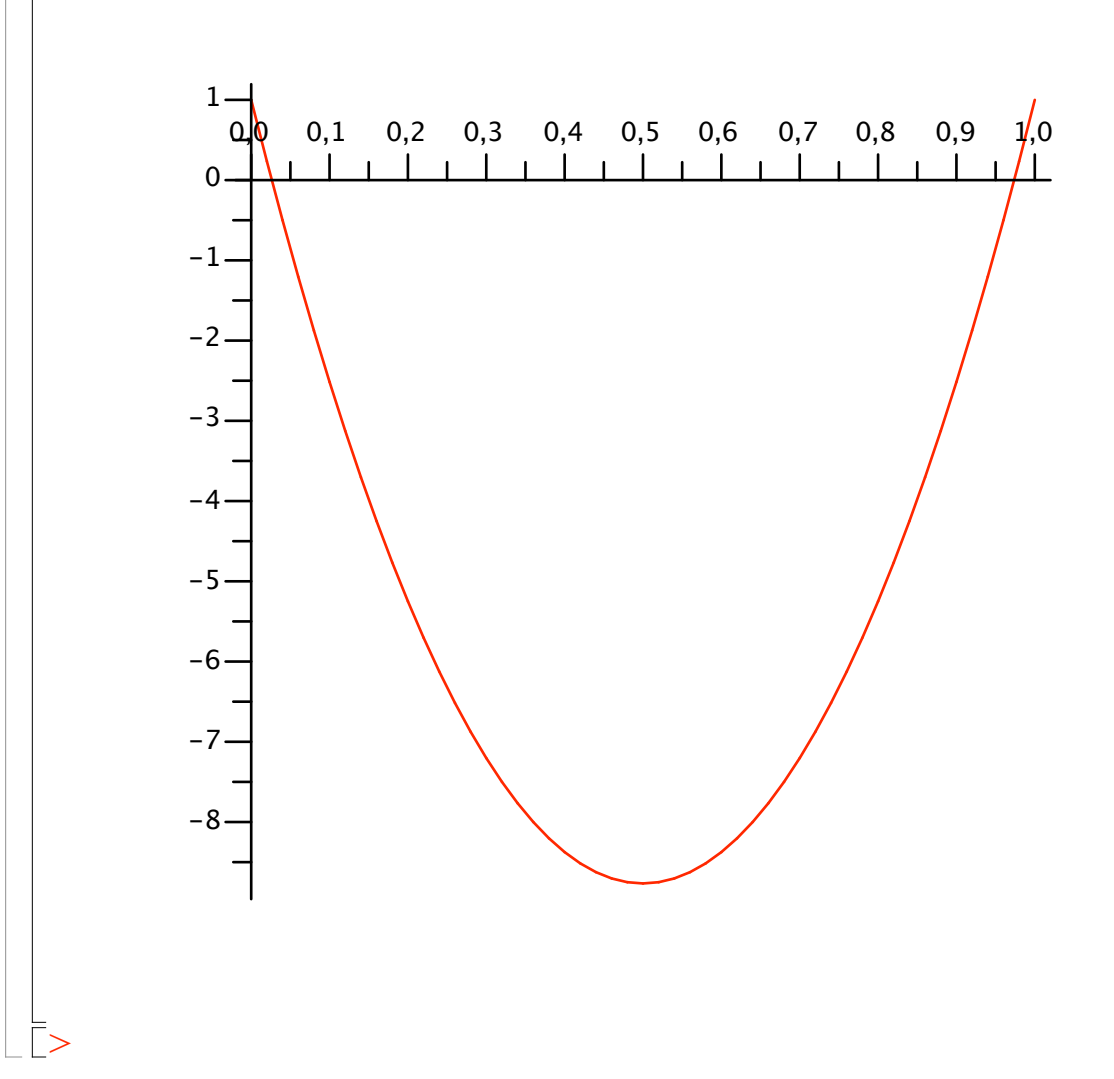